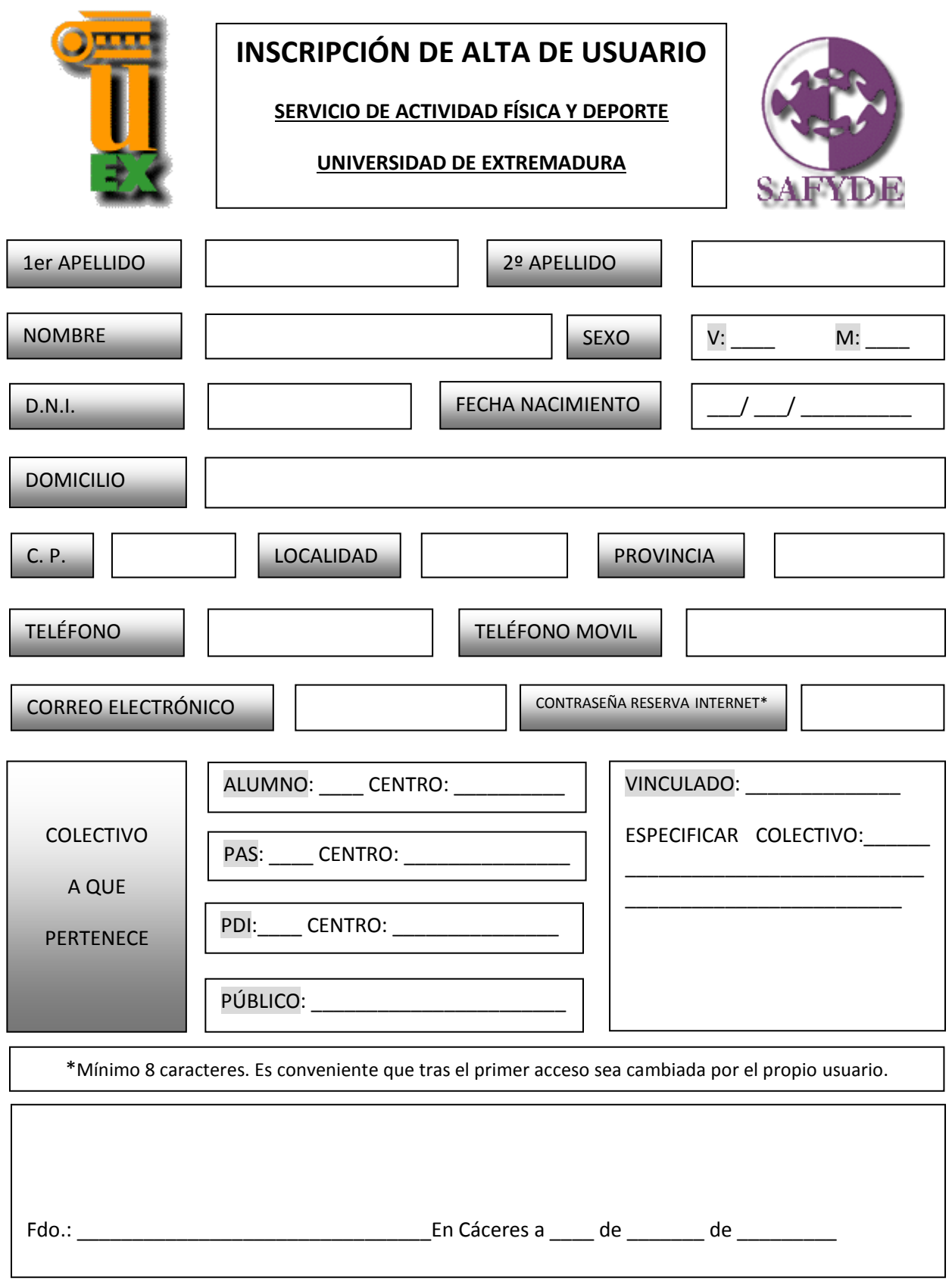

El tratamiento de los datos se realizará acorde lo dispuesto en la Ley Orgánica 15/1999, de 13 de Diciembre, de Protección de Datos de Carácter Personal. Asimismo, se le informa de la posibilidad de ejercitar sus derechos de acceso, rectificación, cancelación y Oposición, simplemente comunicándolo por escrito en la recepción de las Instalaciones Deportivas.